# Jadavpur University Department of Physical Education

Admission to Post Graduate Diploma in Yoga Course (2022 - 2023)

## Provisional list of candidates called for Ofline admission

Total Seat  $-35$  (General  $-19$ ; SC  $-8$ ; ST  $-2$ ; OBC-A  $-02$  and OBC-B  $-4$ )

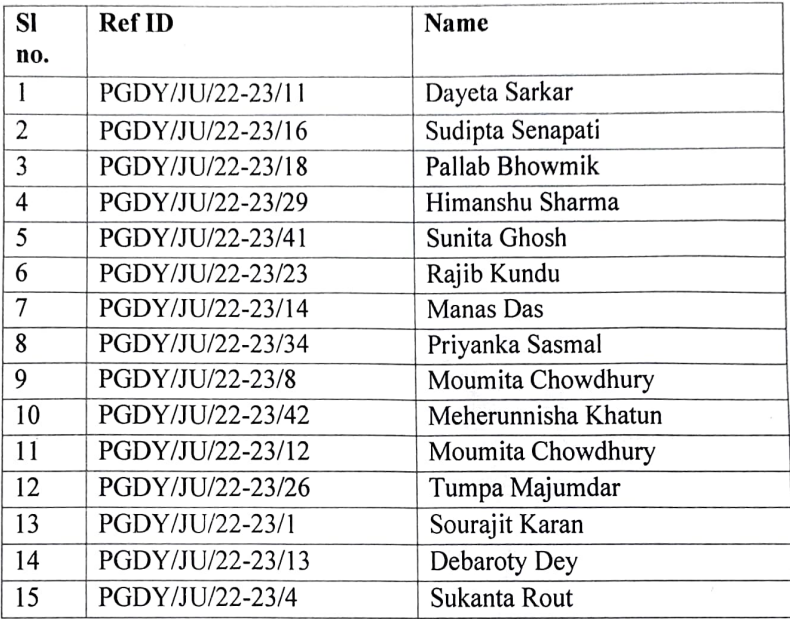

## List of General Candidates  $(Seat - 19)$

# List of SC Candidates (Seat  $-8+1$ )

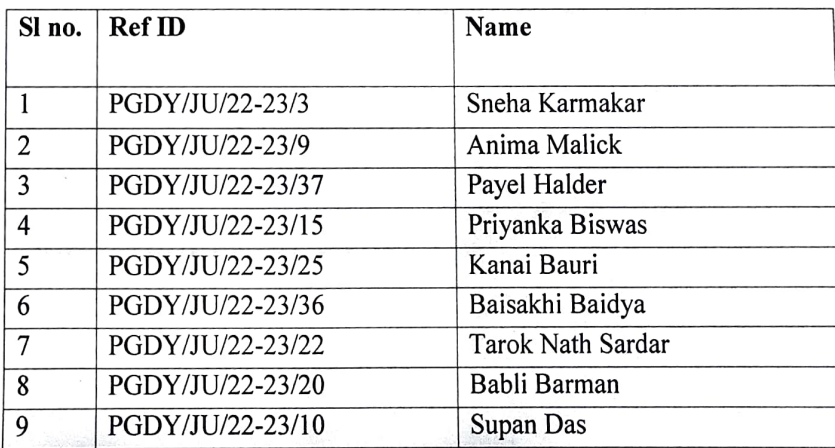

 $\sqrt{11.22}$ Head

 $m$ ent of ont of Physical Eur I Education

os2 Anti-12-ADAVPUR REGIST

## List of ST Candidates (Seat  $-2$ )

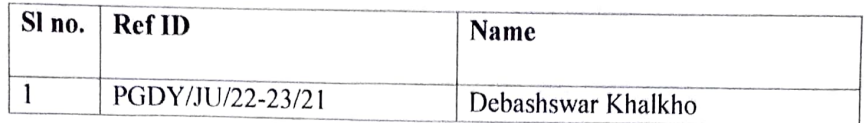

\*As there is no other applicant in ST category, one seat of ST is offered to SC candidate as per rules.

List of OBC-A Candidates (Seat  $-02$ )

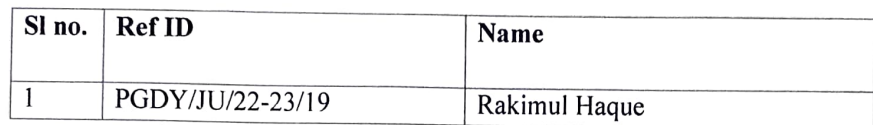

## List of OBC-B Candidates (Seat  $-04$ )

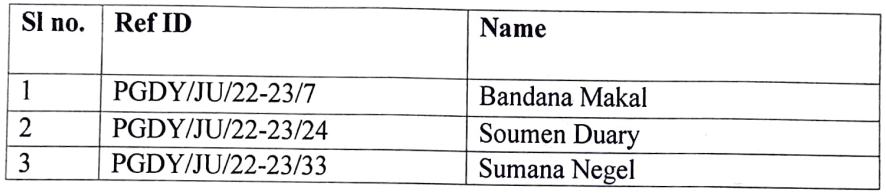

## Dates of Admission

Date of admission for listed candidates:  $28<sup>th</sup> - 30<sup>th</sup>$  November, 2022

Head sical Europe<br>
Head Sical Europe<br>
Head Sical Europe I Education Head.

 $\mathbf{v}$  .

Registrar AREA